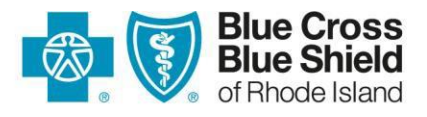

## **Blue Cross & Blue Shield of Rhode Island CMS-1500 (02/12) Form Completion Informational Guide**

All professional provider services filed to Blue Cross & Blue Shield of Rhode Island (BCBSRI) must be filed on a CMS-1500 paper claim form or using an electronic format. Instructions for completing each field of the CMS-1500 (02/12) claim form are listed below. **To ensure prompt payment from BCBSRI, please include as much information as possible. The fields identified with the** *blue type* **are mandatory.**

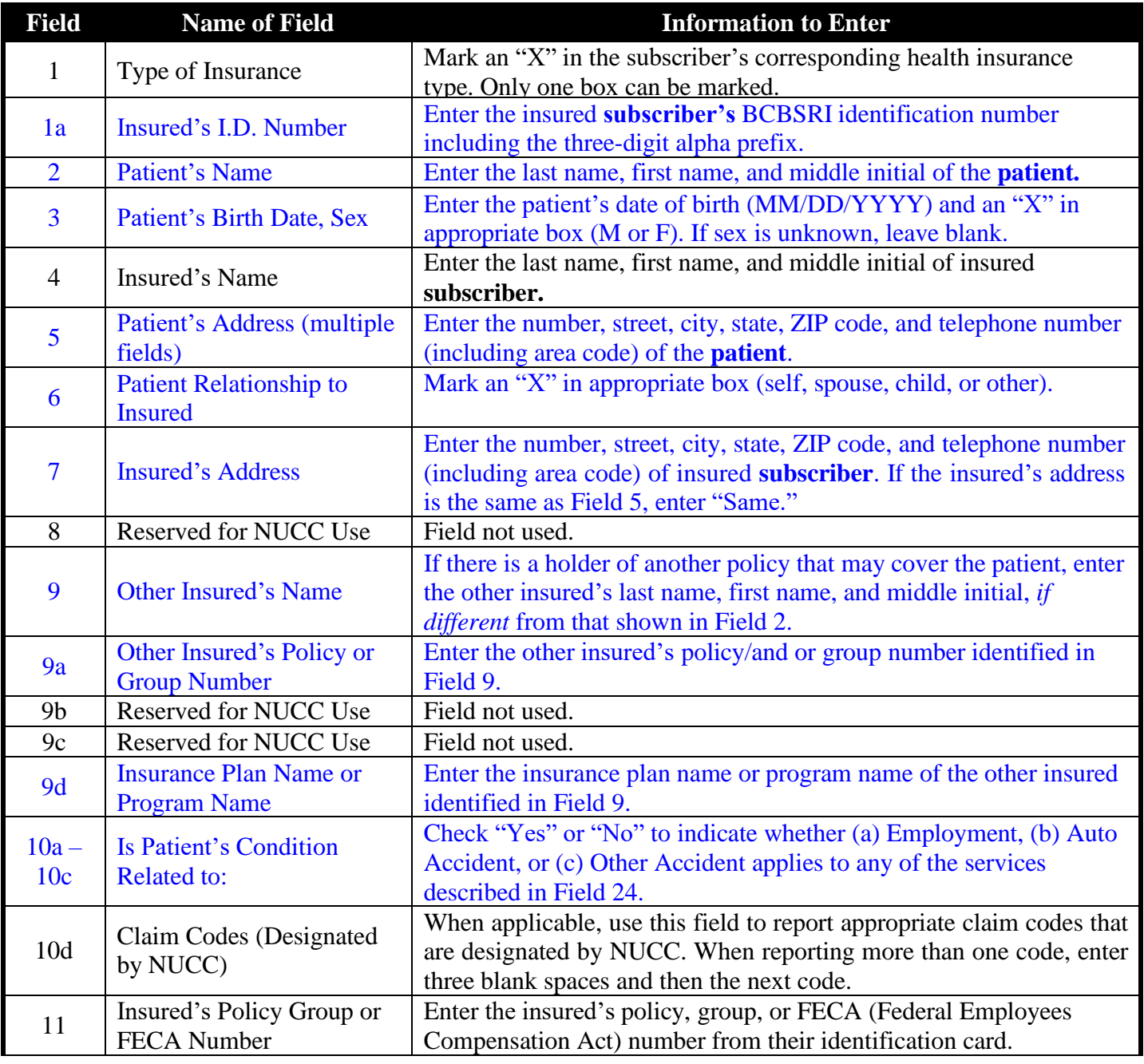

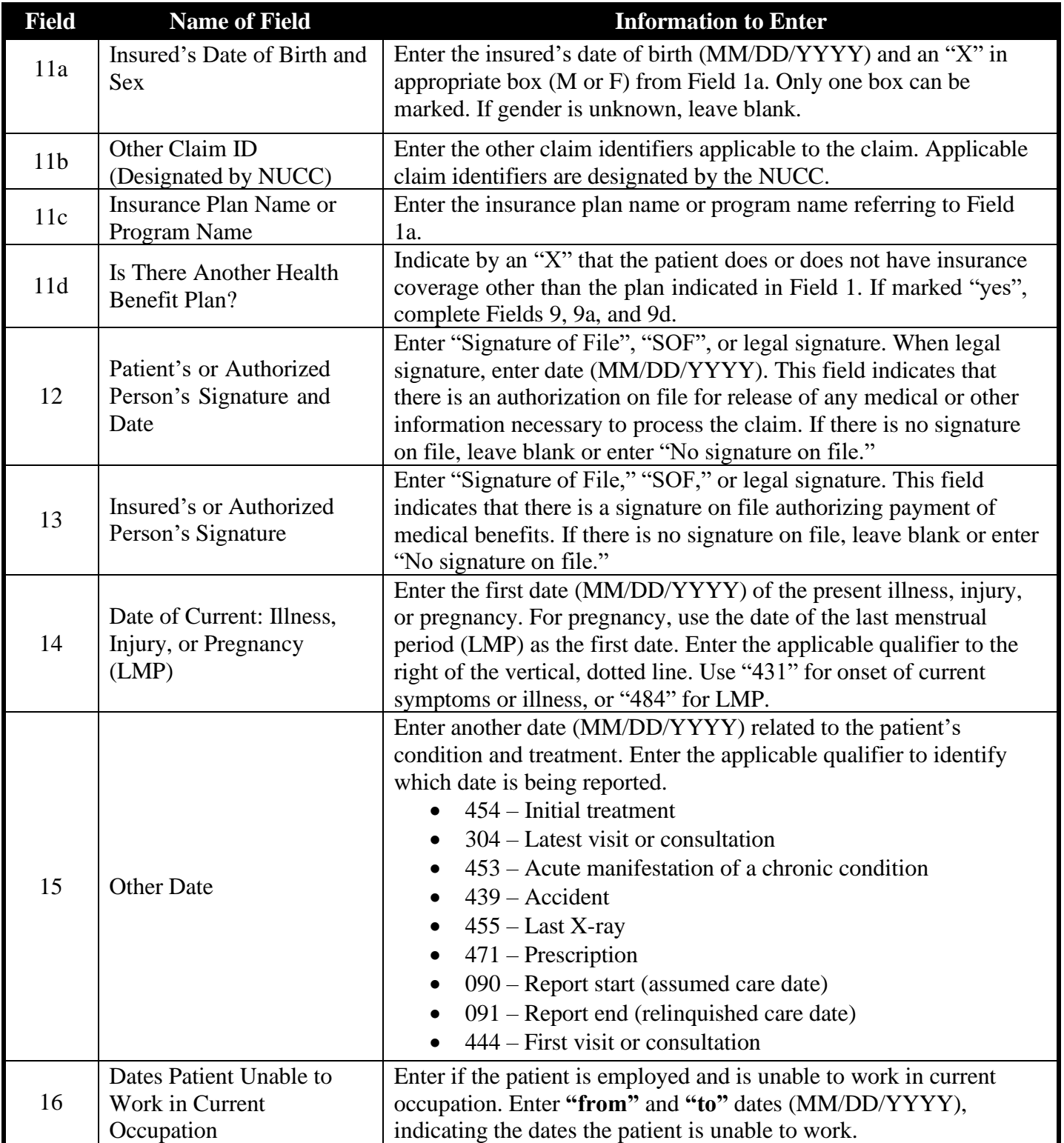

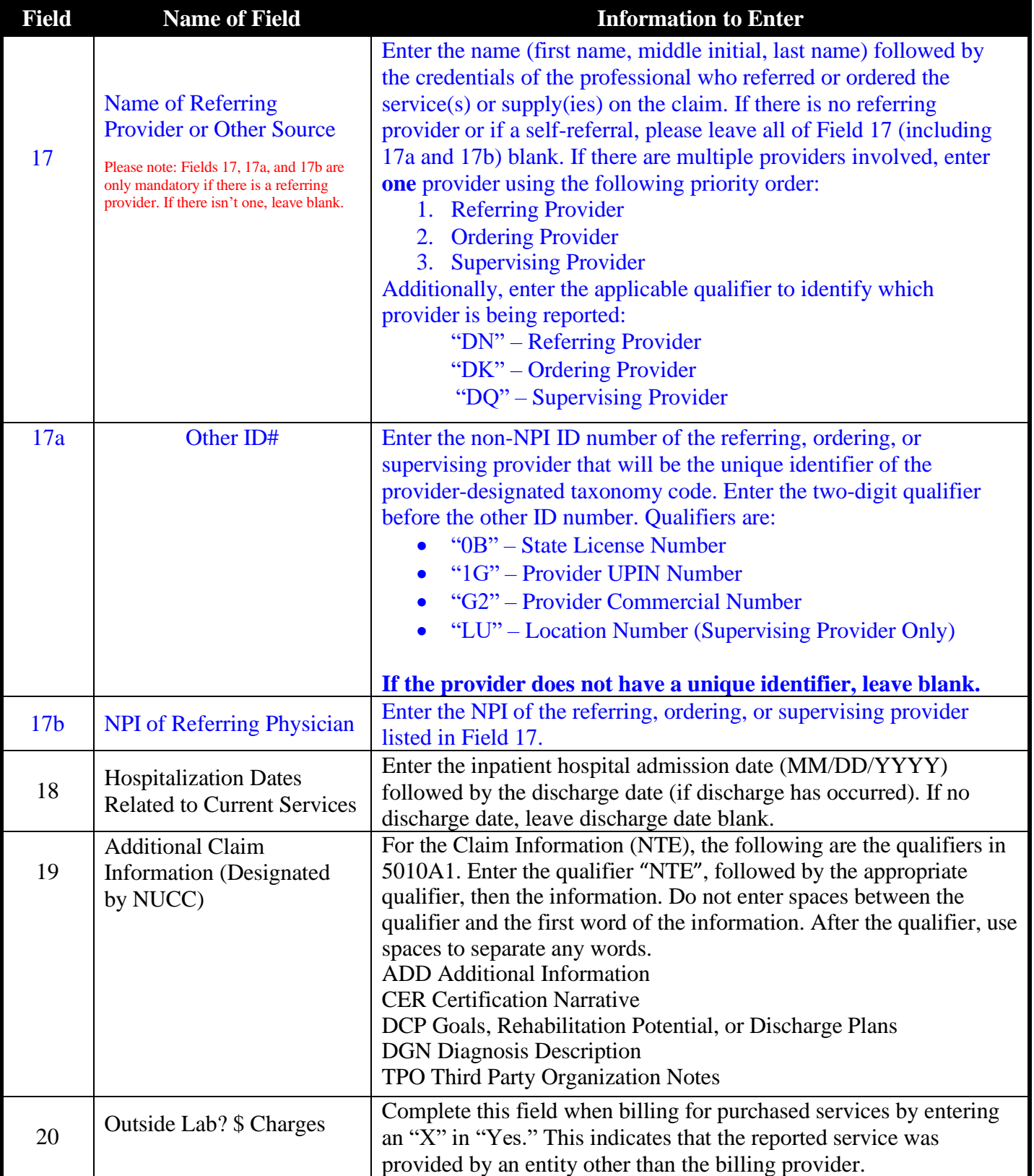

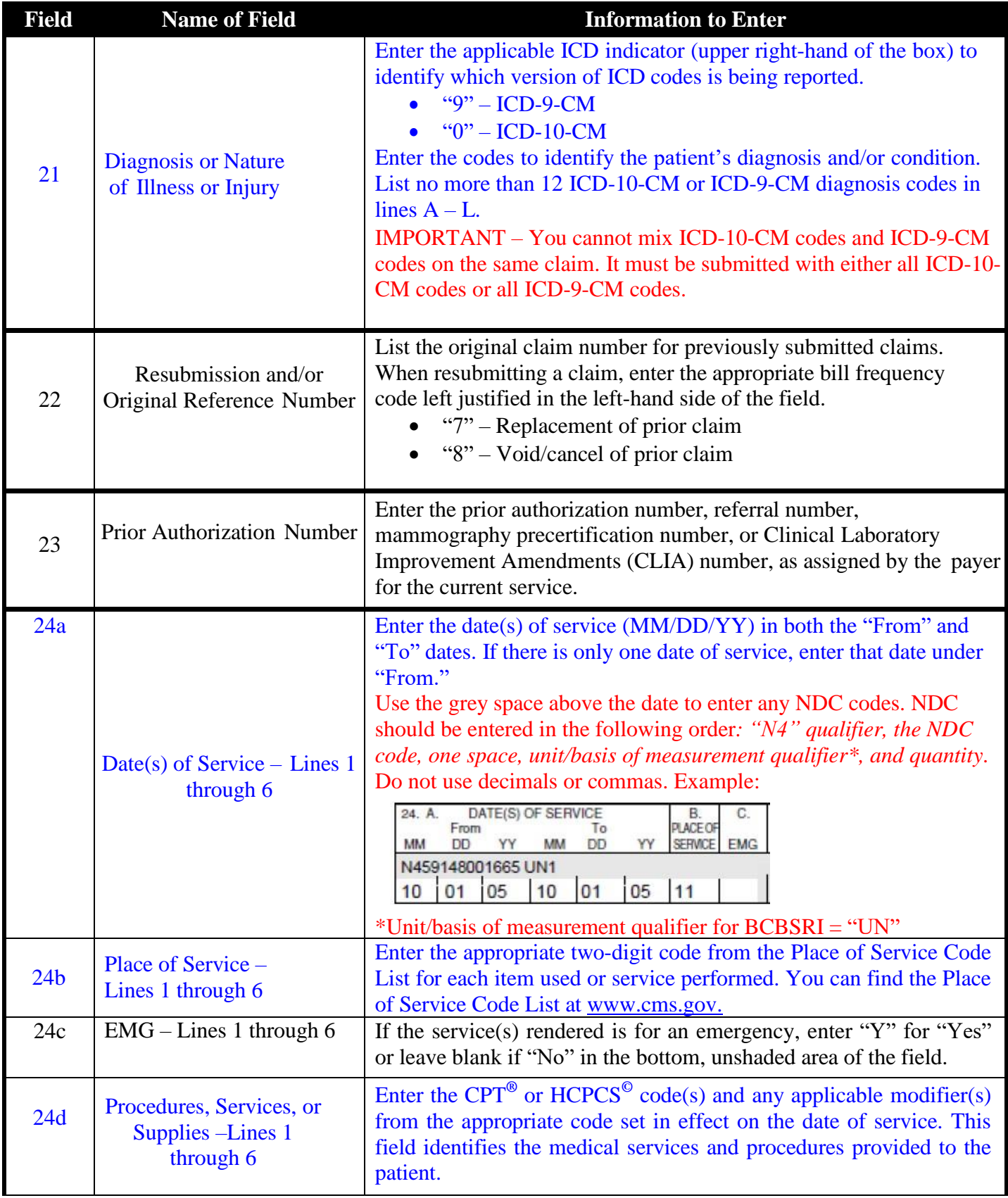

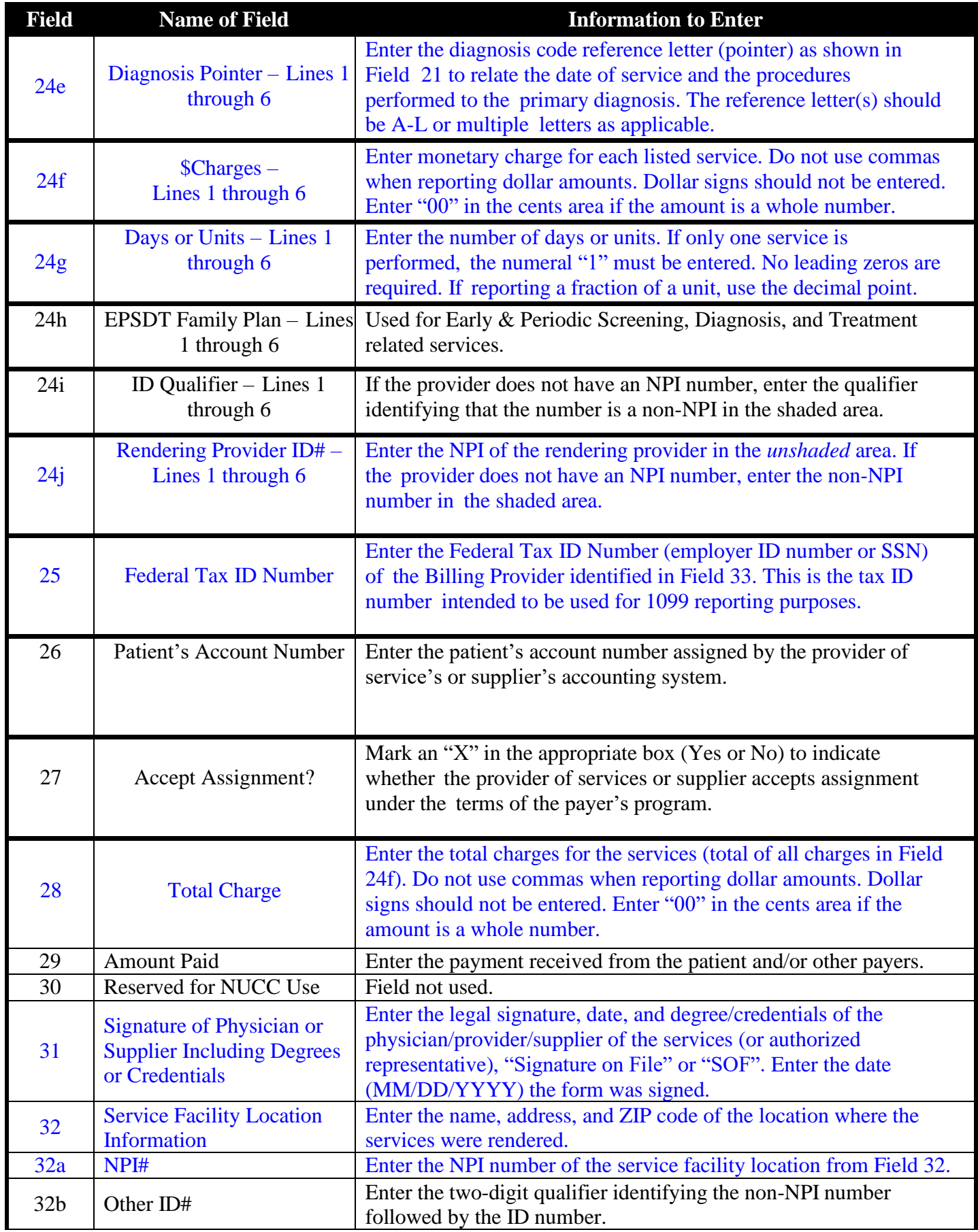

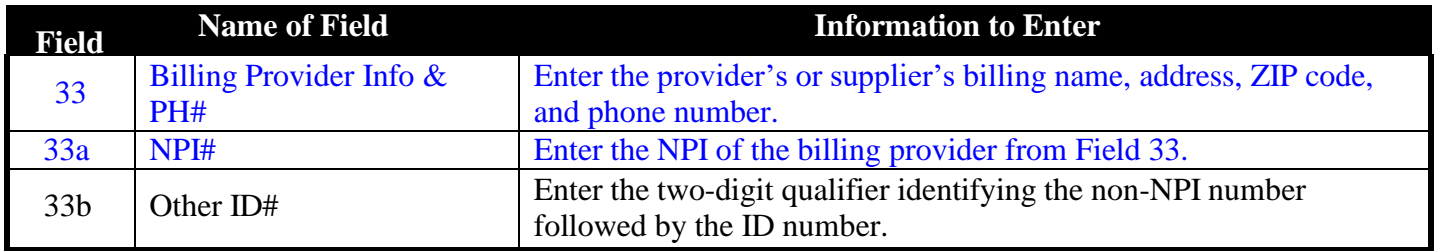

For more information, refer to the NUCC (National Uniform Claim Committee) 1500 Health Insurance Claim Form Reference Instruction Manual for Form Version  $02/12^{\circ}$  Version 8.0 7/20 copyright 2020 American Medical Association at [www.nucc.org.](http://www.nucc.org/)